## গণপ্রজ্বাতন্ত্রী বাংলাদেশ সরকার পরিবেশ, বন ও জলবায়ু পরিবর্তন মন্ত্রণালয় বাংলাদেশ রাবার বোর্ড প্ৰধান কাৰ্যালয় ই ১০-১৩, এম এ কে খলিল সড়ক, পশ্চিম পাহাড় বাংলাদেশ বন গবেষণা ইনস্টিউট ক্যাম্পাস, যোলশহর, চট্টগ্রাম

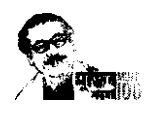

স্মারক নম্বর: বিআরবি/জনবল নিয়োগ/২০২০**২২০(>).** 

Ì

## निয়োগ বিজয়ি

ডারিখ: ০৬/০৪/২০২২ খ্রি

পরিবেশ, বন ও জলবায়ু পরিবর্তন মন্ত্রণালয়ের আওতাধীন বাংলাদেশ রাবার বোর্ড এর নিমেবর্ণিত রাজস্ব খাতভূক্ত শূন্য পদসমূহে সম্পূর্ণ অস্থায়ী ভিত্তিতে নিয়োগের<br>জন্য সকল জেলার নাগরিকদের নিকট হতে নিমেবর্ণিত শর্ত সাপেক্ষে টেলিটক লি আহ্বান করা যাছে।

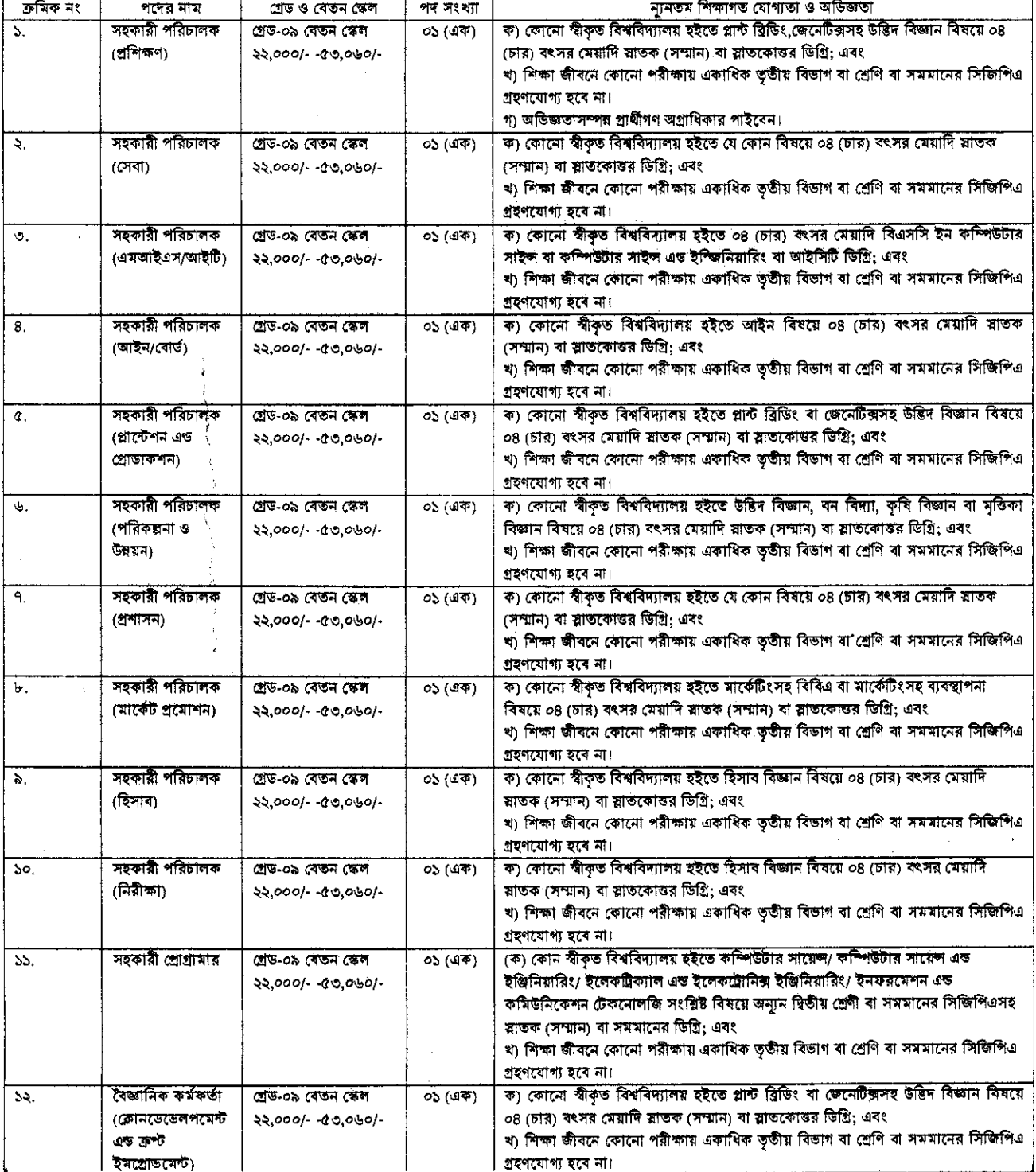

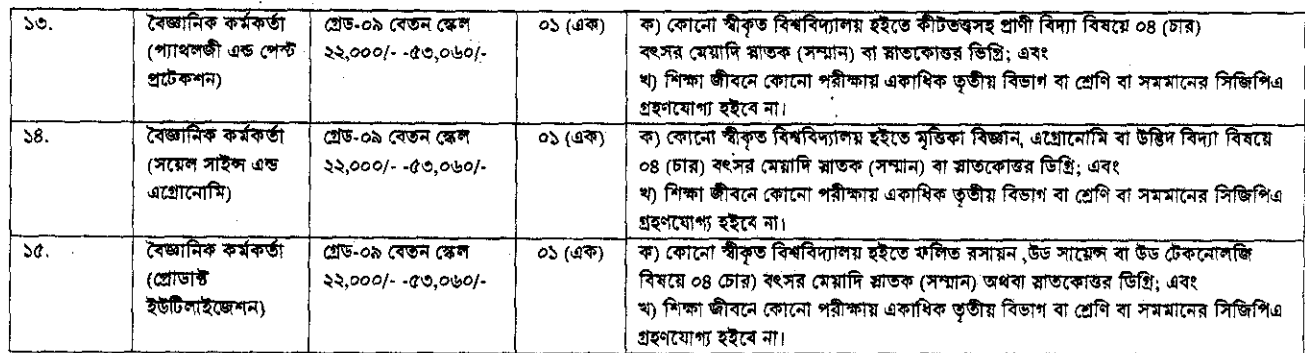

শর্তাবলী:

১৷ বাংলাদেশ রাবার বোর্ড (কর্মচারী) চাকুরি প্রবিধিমালা, ২০২০ অনুযায়ী নিয়োগ প্রক্রিয়া সম্পন্ন করা হবে;

২। প্রাধীকে অবশ্যই বাংলাদেশের নাগরিক এবং বাংলাদেশের স্থায়ী বাসিন্দা হতে হবে এবং ০১-০৪-২০২২ খ্রী: তারিখে আবেদনকারীর বয়স অনূর্ধ্ব ৩০ বছর হতে হবে। তবে বীর মুক্তিযোদা/শহীদ বীর মুক্তিযোদাদের পুত্র-কন্যা /শারীরিক প্রতিবদ্ধীদের ক্ষেত্রে বয়সসীমা ১৮-৩২ বছর। মুক্তিযোদার পুত্র-কন্যাদের (নাতি-নাতনি) বয়সের উর্ধসীমা ৩০ (ত্রিশ) বছর। বয়সের ক্ষেত্রে এফিডেফিট গ্রহণযোগ্য নয়।

৩। আবেদনপত্র পুরণ সংক্রান্ত নিয়মাবলী:

(ক) পরীক্ষায় অংশগ্রহণের জন্য ইক্ষুক প্রাধীনণ http://brb.teletalk.com.bd অথবা www.rubberboard.gov.bd এর ওয়েবসাইটে আবেদনপত্র পূরণ করতে পারবেন। আবেদনের সময়সীমা নিম্নবৃপ:

i. Online এ আবেদনপত্র পূরণ ও পরীক্ষার ফি জমাদান শুরুর তারিশ ও সময় ১০ এপ্রিল ২০২২, সকাল ১০:০০ টা।

 $ii$ . Online এ আবেদনপত্র জমাদানের শেষ তারিখ ও সময় ১০ মে ২০২২, বিকাল ০৫:০০ টা।

উক্ত সময়সীমার মধ্যে কেবলমাত্র User ID প্রাপ্ত প্রার্থীগণ Online আবেদনপত্র Submit এর সময় থেকে পরবর্তী ৭২(বাহাতর) ঘন্টার মধ্যে SMS এর মাধ্যমে পরীক্ষার ফি জমা দিতে পারবেন। নির্ধারিত তারিখ ও সমর্য়ের পরে SmS এর মাধ্যমে ফি জমাদান এবং অনলাইনে কোন আবেদন গ্রহণ করা হবে না।

\* ফি জমাদানের পূর্ব পর্যন্ত আবেদনপত্রে সংশোধনের সুযোগ রযেছে। প্রাধীদের আবেদনের প্রিন্ট কপি দেখে নিশ্চিত হয়ে ফি জমা দিতে হবে| ফি জমাদানের পর জাবেদনপত্রে আর কোন সংশোধনের সূযোগ থাঁকৰে না।

(খ) Online আবেদন পত্রে গ্রাধী তাঁর রশিন ছবি (দৈর্ঘ্য ৩০০ x প্রন্থ ৩০০) Pixel ও স্বাক্ষর (দৈর্ঘ্য ৩০০ x গ্রন্থ ৮০) Pixel ভ্যান করে নির্ধারিত স্থানে  $\bf Upload$  করবেন। ছবির সাইজ সর্বোচ্চ  $\bf 10$  ও স্বাক্ষরের সাইজ সর্বোচ্চ  $\bf 60KB$  হতে হবে।

(গ) Online আবেদন পত্ৰে পূৰণকৃত তথ্যই যেহেতু পরবর্তী সকল কার্যক্রমে ব্যবহৃত হবে, সেহেতু Online আবেদন পত্র Submit করার পূর্বেই পূরণকৃত সকল তথ্যের সঠিকতা সম্পর্কে প্রার্থী নিজে শতভাগ নিশ্চিত হবেন।

(ঘ) প্রার্থী Online পূরণকৃত আবেদন পত্রের একটি প্রিন্ট কপি পরীক্ষা সংক্রান্ত যেকোনো প্রয়োজনে সহায়ক বিয়েক করকে করবেন এবং মৌখিক পরীক্ষার সময় এক কলি জন্ম দিবেন।

(6) SMS প্রেরণের নিয়মাবলি ও পরীক্ষার ফি প্রদান:

Online আবেদনপত্র (Application Form) যথাযথ ভাবে পুরণ করে নির্দেশনা মত ছবি এবং স্বাক্ষর Upload করে আবেদন পত্র Submit করা সম্পন্ন হলে কম্পিউটারে ছবি সহ Application Preview দেখা যাবে। নির্ভুল ভাবে আবেদনপত্র Submit করা সম্পন্ন গ্রামী একটি User ID, ছবি এবং স্বাক্ষর যুক্ত একটি Applicant's Copy পাবেন। উক্ত Applicant's Copy প্রার্থী প্রিন্ট অথবা Download করে সংরক্ষণ করবেন। Applicant's কপিতে একটি User ID নম্বর দেয়া থাকবে এবং User ID নম্বর ব্যবহার করে গ্রার্থী নিয়োক্ত পর্যক্তিত যেকোন Teletalk prepaid mobile নম্বরের মাধ্যমে ২ (দুই) টি SMS করে পরীক্ষার ফি বাবদ ৫০০/- (পাঁচশত) টাকা এবং অনলাইম ফি বা Teletalk এর সার্ভিস চার্জ বাবদ ৫৬/-(ছাপ্পান) টাকা অফেরতযোগ্য মোট ৫৫৬/-(পাঁচশত ছাপ্পান) টাকা অনধিক ৭২ (বাহাতর) ঘন্টার মধ্যে জমা দিবেন। বিশেষভাবে উল্লেখ্য যে, Online আবেদন পত্রের সকল অংশ পুরণ করে Submit করা হলেও পরীক্ষার ফি জমা না দেয়া পর্যন্ত Online আবেদনপত্র কোন অবস্থাতেই গৃহীত হবেনা।

शथम SMS:RUBBERBOARD<Space>User ID लिए Send कब्रार रत 16222 नवत्व।

Example: RUBBERBOARD ABCDEF

Reply Applicant's Name, TK.112/56 will be charged as application fee. Your PIN is 12345678. To Pay fee Type RUBBERBOARD<Space>Yes<Space>PIN and send to 16222

ৰিতীয় SMS: RUBBERBOARD<Space>Yes<Space>PIN লিখে send করতে হবে 16222 নম্বরে।

Example: RUBBERBOARD Yes 12345678

Reply: Congratulations Applicant's Name, Payment completed successfully for ........

Application for (post name) User ID is (ABCDEF) and Password (xxxxxxx).

(চ) গ্রবেশপত্র প্রান্তির বিষয়টি <u>http://brb.teletalk.com.bd</u> ওয়েবসাইটে ও প্রার্থীর মোবাইল ফোনে SMS এর মাধ্যমে (শুধু যোগ্য প্রার্থীদেরকে) যথা সময়ে জানানো হবে। Online আবেদনপত্রে প্রার্থীর প্রদত মোবাইল ফোনে পরীক্ষা সংক্রান্ত যাবতীয় যোগাযোগ সম্পন্ন করা হবে বিধায় উক্ত নম্বাটি সার্বক্ষনিক সচল রাখা, SMS পড়া এবং প্রাপ্ত নির্দেশনা তাৎক্ষনিক ভাবে অনুসরণ করা বাস্থনীয়।

(ছ) SMSএর মাধামে প্রেরিত User ID এবং Password ব্যবহার করে পরবর্তীতে রোল নদর, পদের নাম, ছবি, পরীক্ষার তারিখ, সময় ও স্থানের/কেন্দ্রের নাম ইত্যাদি তথ্য সম্বলিত প্ৰবেশপত্ৰ প্ৰাৰী Download পূৰ্বক রঙিন Print করে নিবেন। প্ৰাৰ্থী এই প্ৰবেশ পত্ৰটি লিখিত পরীক্ষায় অংশগ্ৰহণের সময়ে এবং উত্তীর্ণ হলে মৌখিক পরীক্ষার সময়ে অবশ্যই শ্রদর্শন করবেন।

(জ) প্রার্থীকে আবেদনের সময় প্রাথমিকডাবে কোন কাপজপত্র প্রেরণ করতে হবে না। লিখিত ও ব্যবহারিক (প্রযোজ্য ক্রেত্র) পরীক্ষা গ্রহণের পর কেবল উতীর্ণ গ্রার্থীদেরকে মৌখিক পরীক্ষার সময় আবেদনপত্রে উল্লিখিত তথ্যাদির সমর্থনে নিমলিখিত প্রয়োজনীয় কাগজপত্রের মূল কপি প্রদর্শন করতে হবে এবং এক সেট সত্যায়িত অনুলিপি জমা দিতে হবে। সকল সত্যায়ন/প্রত্যয়ন ১ম শ্রেনীর গেজেটেড কর্মকর্তা কর্তৃক সম্পাদিত হতে হবে।

(ক) সকল শিক্ষাগত যোগ্যতার সমদের সভ্যায়িত কপি।

(খ) প্রযোজ্য ক্ষেত্রে কম্পিউটার জ্ঞানের সমর্থনে সনদের সত্যায়িত কপি।

(গ) চাকরির আবেদন ফরমে উল্লিখিত স্থায়ী ঠিকানা, নিজ জেলা ও জাতীয়তা সমর্থনে সংশ্লিষ্ট ইউনিয়ন পরিষদ চেয়ারম্যান/ গৌরসভার মেয়র/ পিটি করপোরেশনের ওয়ার্ড কমিশনার/ কাউন্সিলর কর্তৃক ইস্যুকৃত (নিন্ধ জেলা উল্লেখকরত:) জাতীয়তার সনদের মূল/ সত্যায়িত কপি।

(ঘ) প্ৰথম শ্ৰেনিয় গেজেটেড কৰ্মকৰ্তা কৰ্তৃক প্ৰদস্ত চারিব্ৰিক সনদ।

(ঝ) প্রার্থী বীর মুক্তিযোদ্ধা/ শহীদ বীর মুক্তিযোদ্ধার পুত্র-কন্যা হলে মুক্তিযোদ্ধা সমদ (মন্ত্রণালদের সমদ, রামুক সমদ), মুক্তিগোর্জা সমদ ও তারিখ, মুক্তিযোদ্ধার বয়স প্রমানের লক্ষ্যে এসএসসি সনদ/জন্মসনদ, মৃত মুক্তিযোদার মৃত্যু সনদ এবং মুক্তিযোদার শহীদ মুক্তিযোদার পুত্র-কন্যা হিসেবে চাকরি প্রাথীদের ক্ষেত্রে উপরোক্ত কাগজপত্রসহ প্রার্থীর সাথে মুক্তিযোদীর/ শহীদ মুক্তিযোদার সম্পর্কের সমাগক হিসেবে সংশ্লিষ্ট ইউনিয়ন পরিষদ চেয়ারম্যান/ পৌরসভার মেয়র/ সিটি

করপোরেশনের ওয়ার্ড কমিশনার/ কাউন্সিলর কর্তৃক ইস্যকৃত প্রত্যয়ন পত্র। প্রার্থী এবং তার পিতা-মাতার জাতীয় পরিচয় পত্র মৌখিক পরীক্ষার সময় প্রদর্শন করতে তৰে।

ঞে) প্রবেশগত্রের অনলিপি।

(ট) Applicant's Copy -এর অনুলিপি।

*(b)* শুধ টেলিটক প্ৰি-পেইড মোবাইল ফোন থেকে প্ৰাৰ্থীগণ নিয়বৰ্ণিত SMS পদ্ধতি অনুসরণ করে নিজনিজ User ID এবং Password পুনরুদার করতে পারবেন।

- (i) User ID जाना थाकल: RUBBERBOARD<space>Help<space>User<space>User ID& Send to 16222. Example: RUBBERBOARD Help User ABCDEF& Send to 16222.
- (ii) PIN Number will state: RUBBERBOARDC<space>Help<space>PIN<space>PIN Number& Send to 16222.

Example: RUBBERBOARD Help PIN 12345&Send to 16222.

(দ) (বিবিধা:

(i) বিজ্ঞান্তি পত্ৰিকা ছাড়াও বাংলাদশে রাবার বোর্ড এর নিজস্ব ওয়েবসাইটে www.rubberboard.gov.bd অধবা QR Code ক্যান এর মাধ্যমে সরাসরি https://alliobs.teletalk.com.bd ওয়েবসাইটে প্রবেশ করেও বিজ্ঞতিটি পাওয়া যাবে।

(ii) নিয়োগ ও পরীক্ষা সংক্রান্ত যাবতীয় তথ্য জানতে বাংলাদশে রাবার বোর্ড এর নিজস্ব ওয়েবসাইটে www.rubberboard.gov.bd বা http://brb.teletalk.com.bdass https://alliobs.teletalk.com.bd stassive fanlas sesta

(iii) Online- এ আবেদন করতে কোনো সমস্যা হলে টেলিটক নম্বর থেকে ১২১ নম্বরে অথবা alliobs.querv@teletalk.com.bd এ মেইল করা যেতে পাৰে। (Mail এৰ Subject-এ Organization Name: RUBBERBOARD, Post Name: \*\*\*\*\*, Applicant's User ID & Contact Number অবশ্যই উল্লেখ করতে হবে।

(iv) অনলাইনে আবেদন এবং টাকা জমার কাজটি প্রার্থী নিজে করবেন। এক্ষেত্রে অন্য কোন মাধ্যম থেকে উক্ত কাজটি সম্পন্ন করে প্রার্থী প্রতারিত হলে কর্তৃপক্ষ দায়ী থাকাৰে মাং

০৪। Online আবেদন ও নিয়োগ পরীক্ষা সংক্রান্ত যেকোন বিষয়ে নিয়োগকারী কর্তৃপক্ষের সিন্ধান্ত হলে গণ্য হবে। নিয়োগ বিজ্ঞপ্তির বিত্বারিত তথ্যাদি বাংলাদেশ রাবার বোর্ডের ওয়েবসাইট <u>www.rubberboard.gov.bd</u> তে পাওয়া যাবে। পরীক্ষা গ্রহণের স্থান, তারিব ও সময়সূচি যথাসময়ে প্রাধীদেরকে তাদের মোবাইলে এসএমএস এর মাধ্যমে প্রেরণ করা হবে এবং বাংলাদেশ রাবার বোর্ডের ওয়েবসাইটে প্রকাশ করা হবে।

০৫। নিয়োগের ক্ষেত্রে কোটা সংক্রান্ত সরকারের সর্বশেষ নীতিমালা অনুসরণ করা হবে।

০৬। লিখিত/মৌখিক/ব্যবহারিক (প্রযোজ্য ক্ষেত্রে) পরীক্ষায় জংশগ্রহণের জন্য কোন প্রকার টিএ/ডিএ প্রদান করা হবে না।

০৭। কোন কারণ দর্শানো ব্যতিয়েকে যে কোন আবেদনপত্র বাতিল করা এবং পদসংখ্যা হ্রাস-বঙ্কি করার ক্ষমতা কর্তৃপক্ষ সংরক্ষণ করে।

00.08.2022 ( সৈয়ক সারওয়ার জাহান)

(অতিবিক্ত সচিব). চেয়ারম্যান বাংলাদেশ রাবার বোর্ড, চট্টগ্রাম

 $\mathbf{e}$ অক্সায়ক গ্রেড-০৬ হতে শ্রেড-০৯ (১ম শ্রেনি) পর্যন্ত পদে সরাসরি নিয়োগ প্রদানের জন্য বিভাগীয় নির্বাচন কমিটি, চট্টগ্রাম।

Å J,